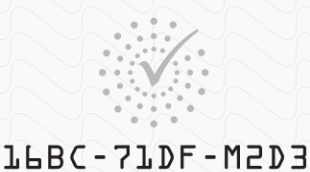

The President, Professors, and Trustees of Netu Hark Aniversity

To all persons to whom this writing may come, Greeting:

Be it known that we in recognition of the successful completion of the requisite course of study in our

Ceonard N. Stern School of Gusiness

by virtue of authority granted us by charter of the State of New York do confer upon

Michael R. Gold

PERS the degree of SARE

## **Master of Business Administration**

with all the rights, privileges, and immunities thereunto appertaining. In witness whereof we have caused this Diploma to be signed by the duly authorized officers of the University and sealed with our corporate seal, in the City of New York, January, Two thousand sixteen.

David W. Mchaughlin

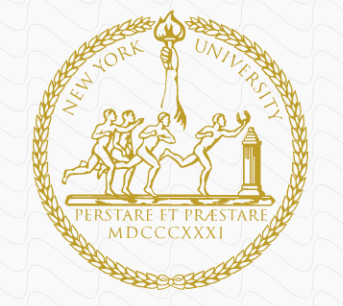

Adres D. H.S. Ke

 $kA - B - 2$ 

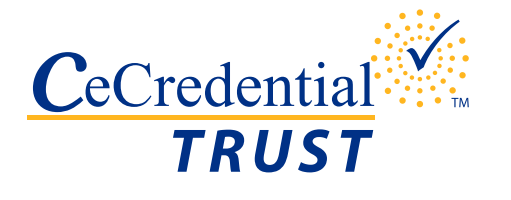

# CeDiploma: How it works

#### Independent Validation

To ensure the Degree information is still valid, we highly recommend you visit the School's official website to perform an additional validation.

Please visit https://www.nyu.edu/registrar/forms-procedures/electronicdiploma-validation.html# to validate the CeDiploma.

### Diploma Validation

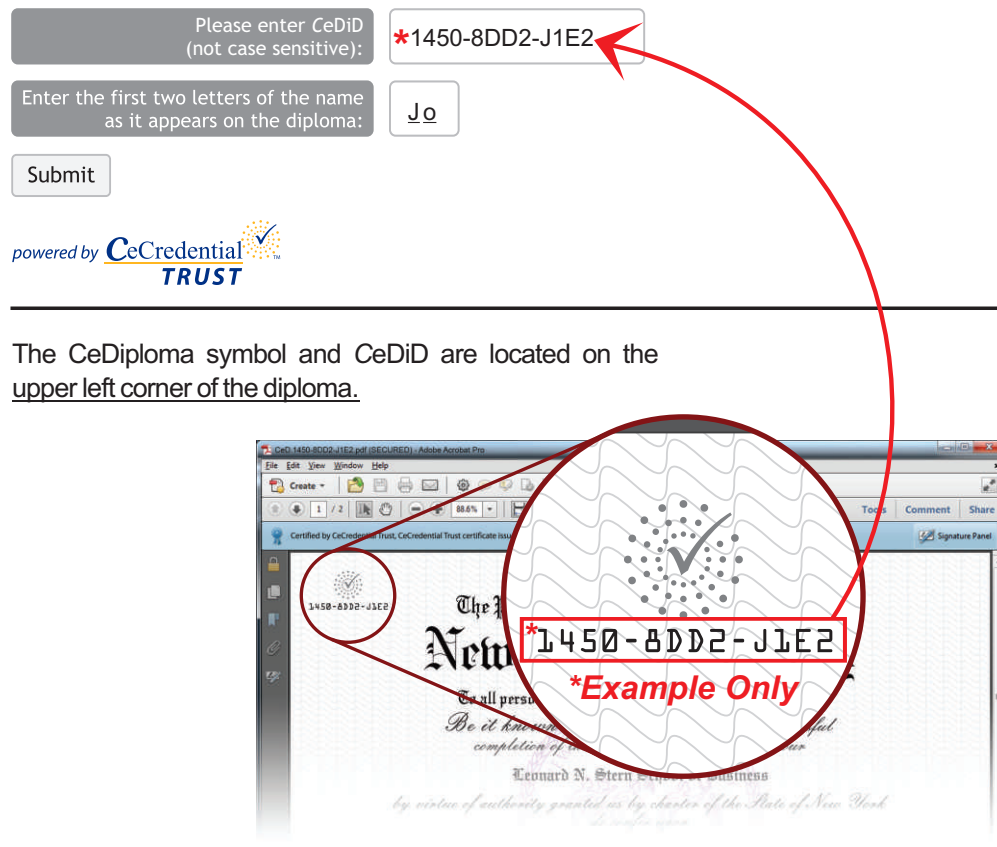

#### Digital Signature Explanation

Each CeDiploma will be certified by CeCredential Trust and should read as such.

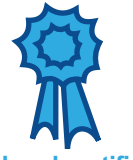

A blue ribbon signifies that the document has not been tampered with.

**Valid and certified! TRUST** Authenticity and Integrity are verified

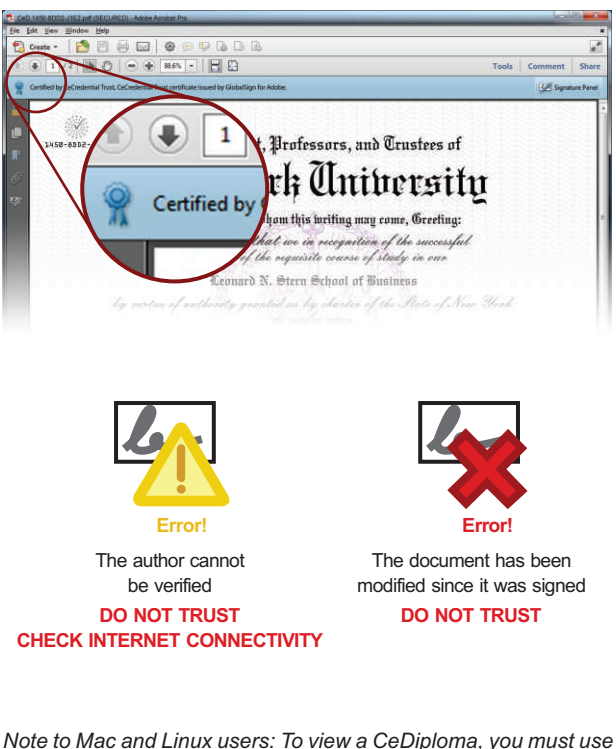

*Adobe Reader or Adobe Acrobat 7.0 or higher.*

*The digital signature may not display on Tablets or Mobile Phones and cannot be properly viewed with other PDFviewers.*